# **MAKS**

# **Makros zur Auswertung Klinischer Studien**

**Makros für die Domains DS, IE, PE und LB**

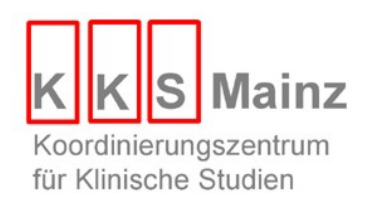

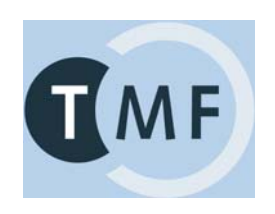

**DSSCAT = 'SCREENED'**

# **%DS: CRF**

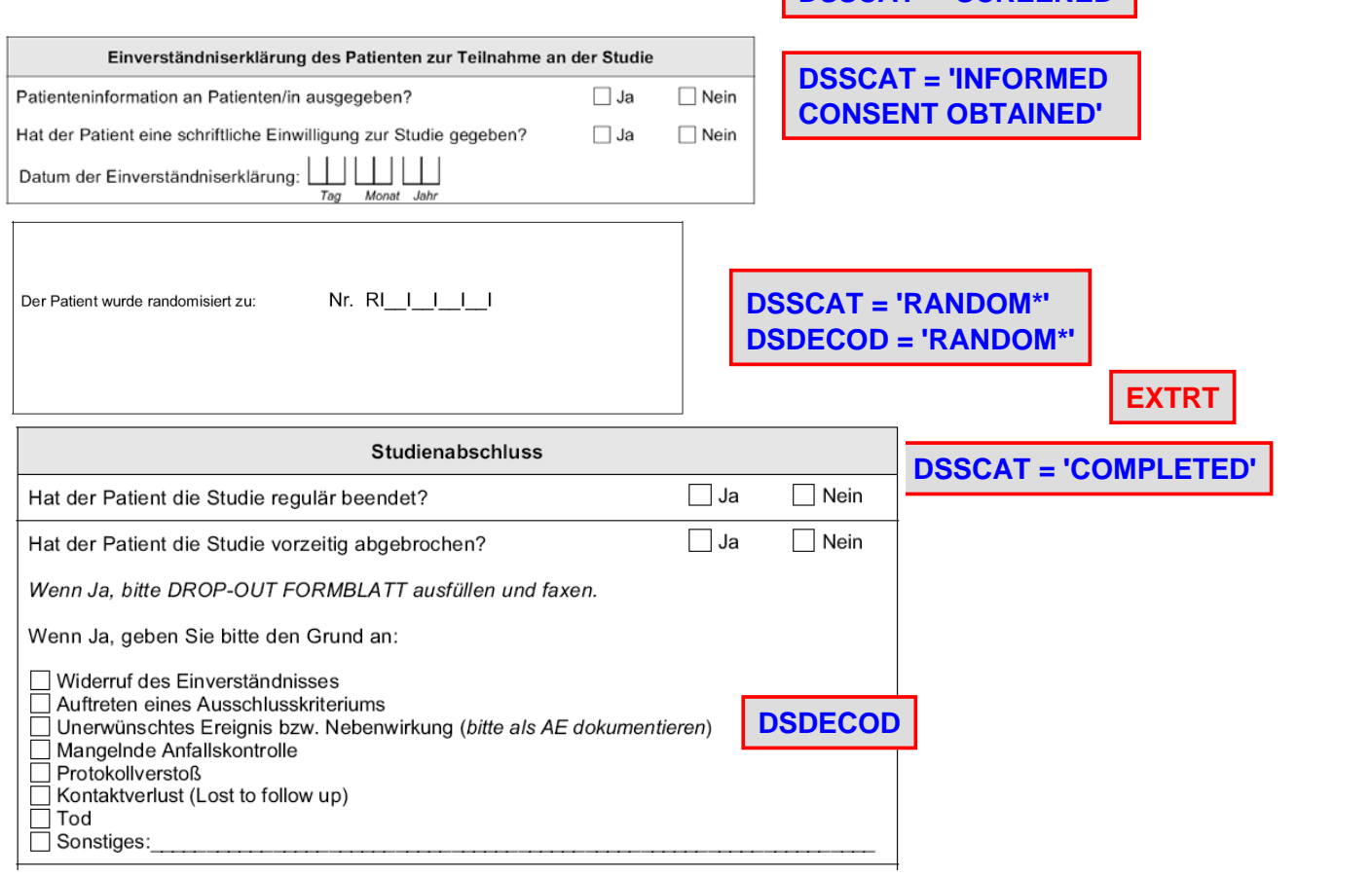

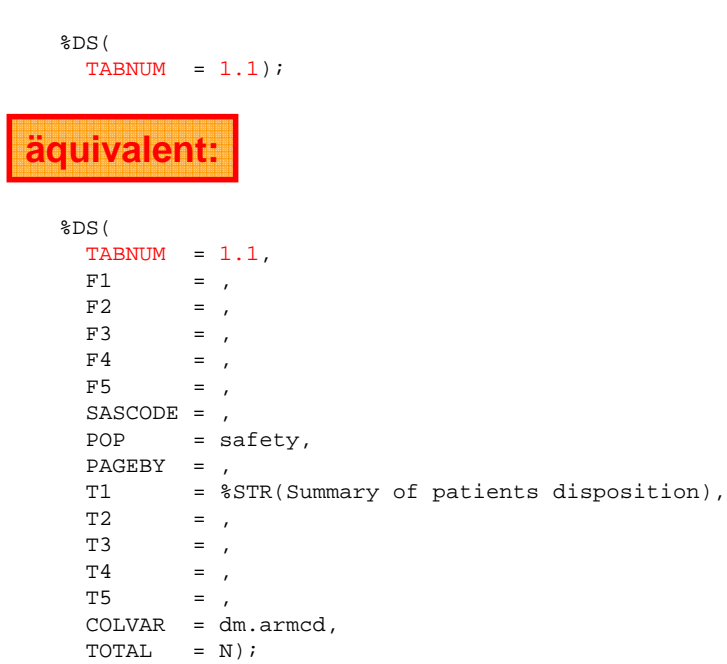

# **%LBSHIFTx: CRF**

<code>VISIT</code>  $\mid$  <code>VISITNUM</code>  $\mid$  <code>LBTPT</code>  $\mid$  <code>lEBTPTNUM</code>

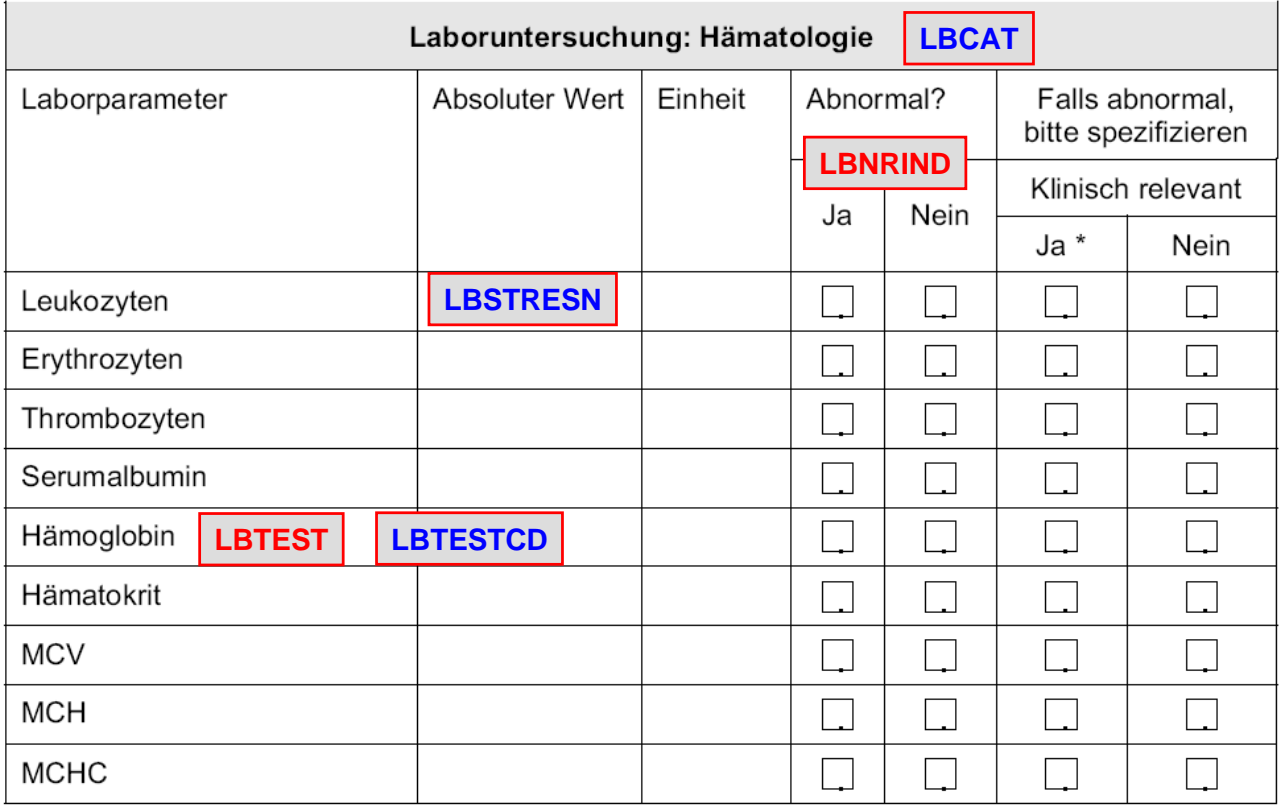

### **%DS**

#### **%LBSHIFTABN**

%LBSHIFTABN(  $TABLE **TD** = 72.1,$ VARLIST = creat hdl);

**äquivalent:**

%LBSHIFTABN(  $TABLEUMM = 72.1,$  $F1 = ,$  $F2 = ,$  $F3 = ,$  $F4 = ,$  $F5 = ,$ PAGEBY = ,  $POP = safety,$ SASCODE = , T1 = %STR(Shift table for laboratory data),  $T2 = 7$ <br>T3 = ,  $=$  ,  $T4 = ,$ <br> $T5 = ,$  $=$  , VARLIST = creat hdl,  $CHANGETO = LAST);$ 

#### **%LBSHIFTABN**

%LBSHIFTABN(  $TABLEUM = 72.2,$ VARLIST = creat hdl, CHANGETO = highest);

## **%LBSHIFTLNH**

%LBSHIFTLNH(  $TABLEUMM = 71.1,$ VARLIST = chol baso ery);

**äquivalent:**

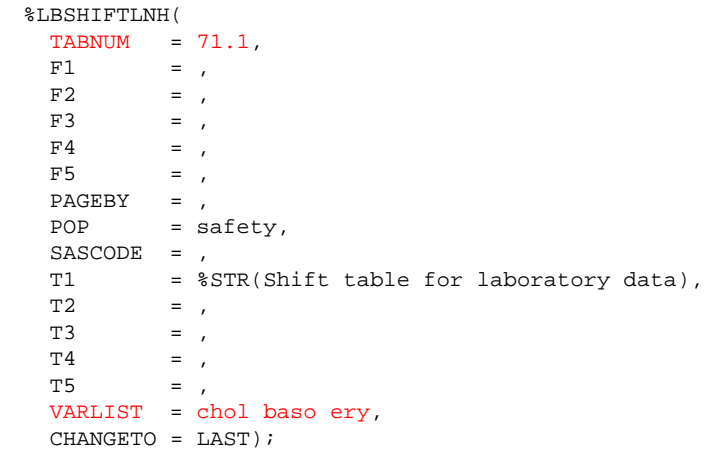

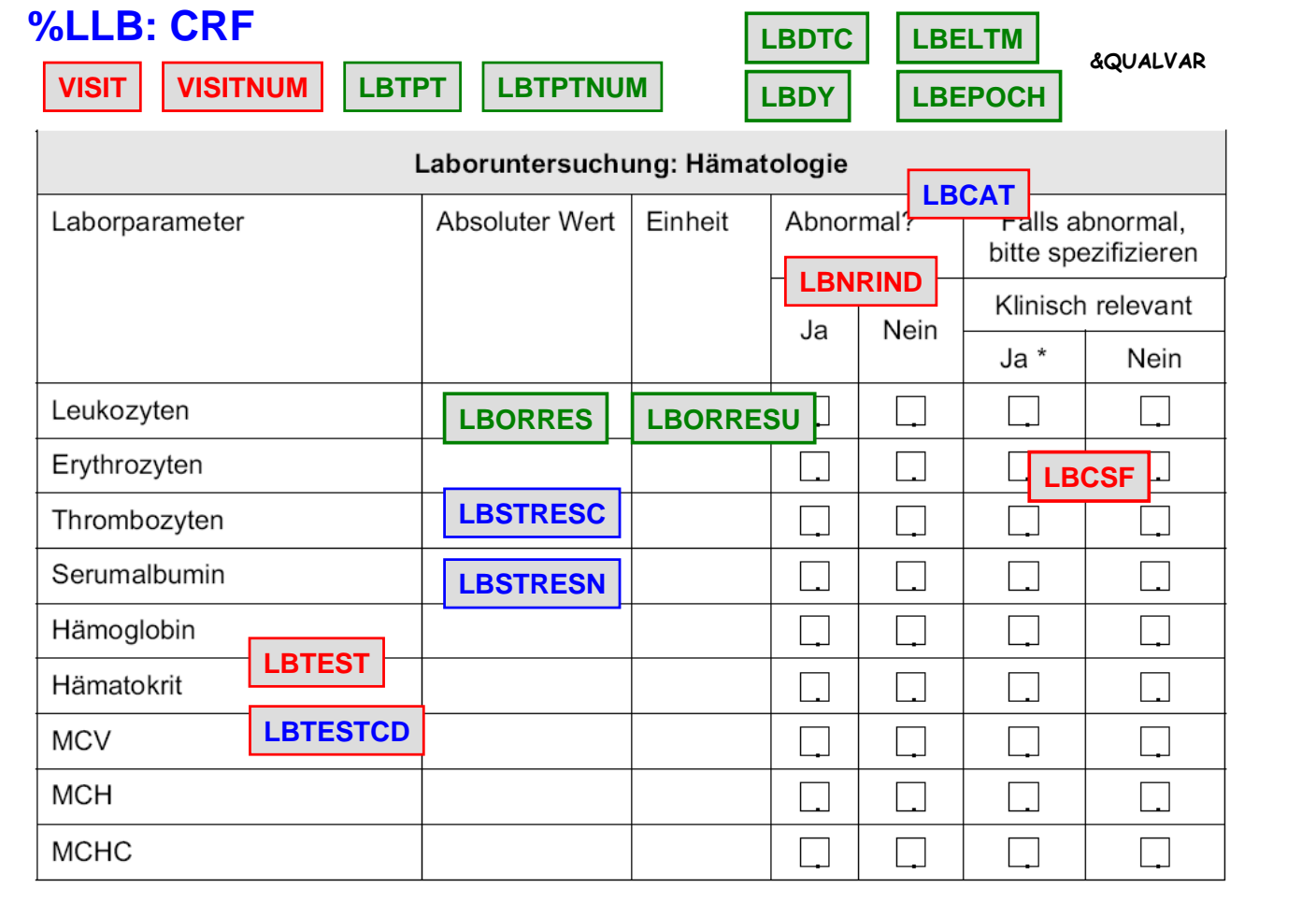

## **%LLB**

%LLB(  $TABLE **TD** = 20.1,$ VARLIST = creat chol hdl);

# **äquivalent:**

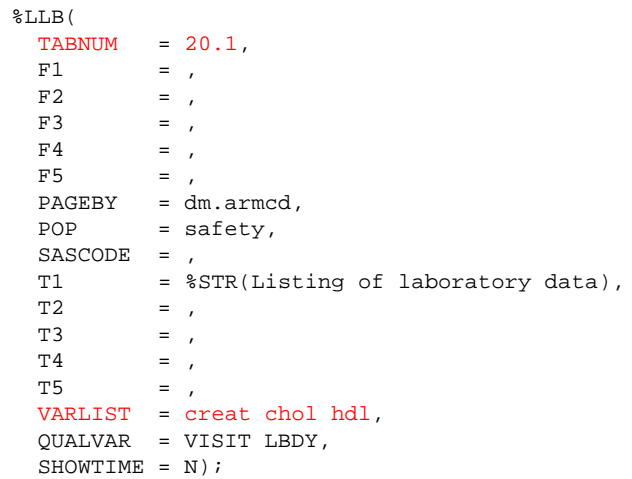

### **%LLB**

%LLB(  $TABNUM =  $20.2$ ,$ VARLIST = baso eos, QUALVAR = visit lbdtc lbdy,  $SHOWTIME = N);$ 

# **%LIE: CRF**

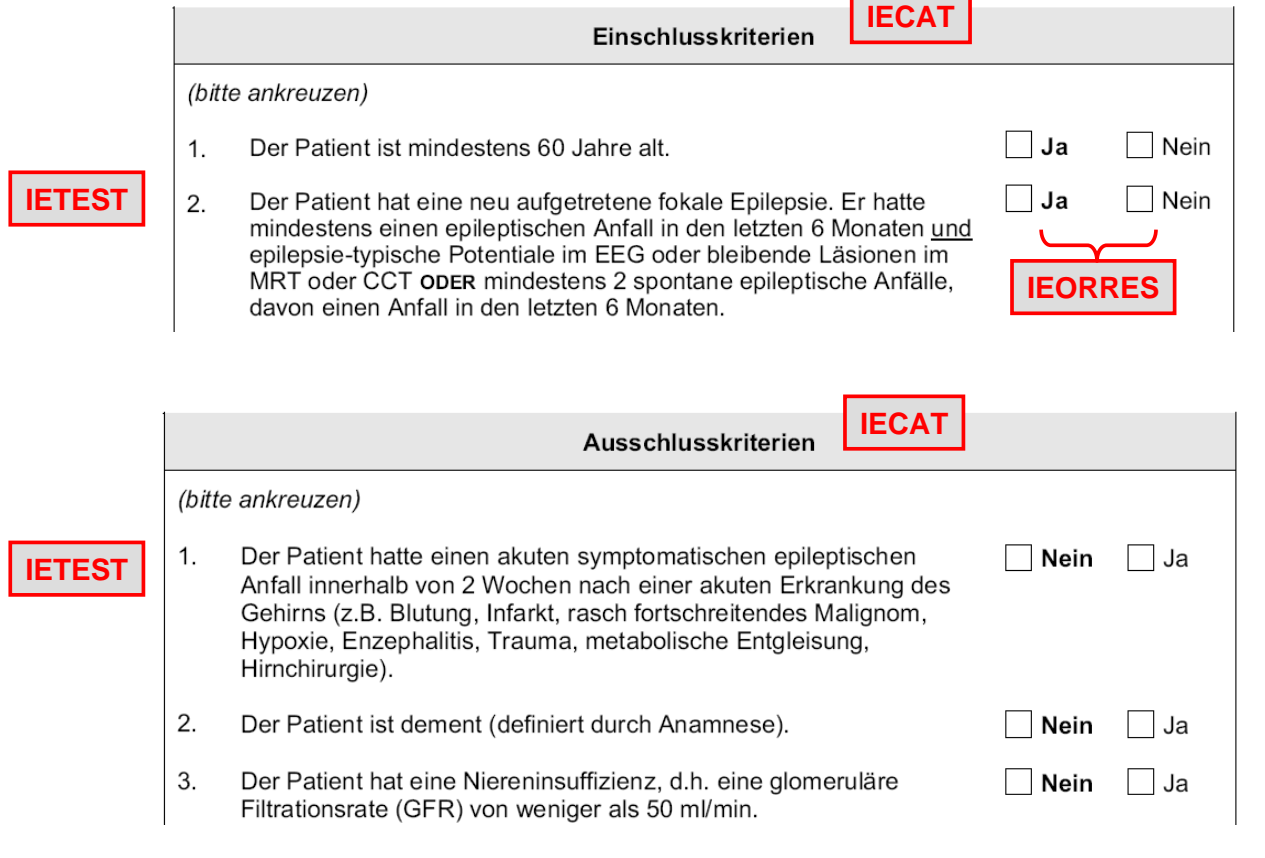

## **%LIE**

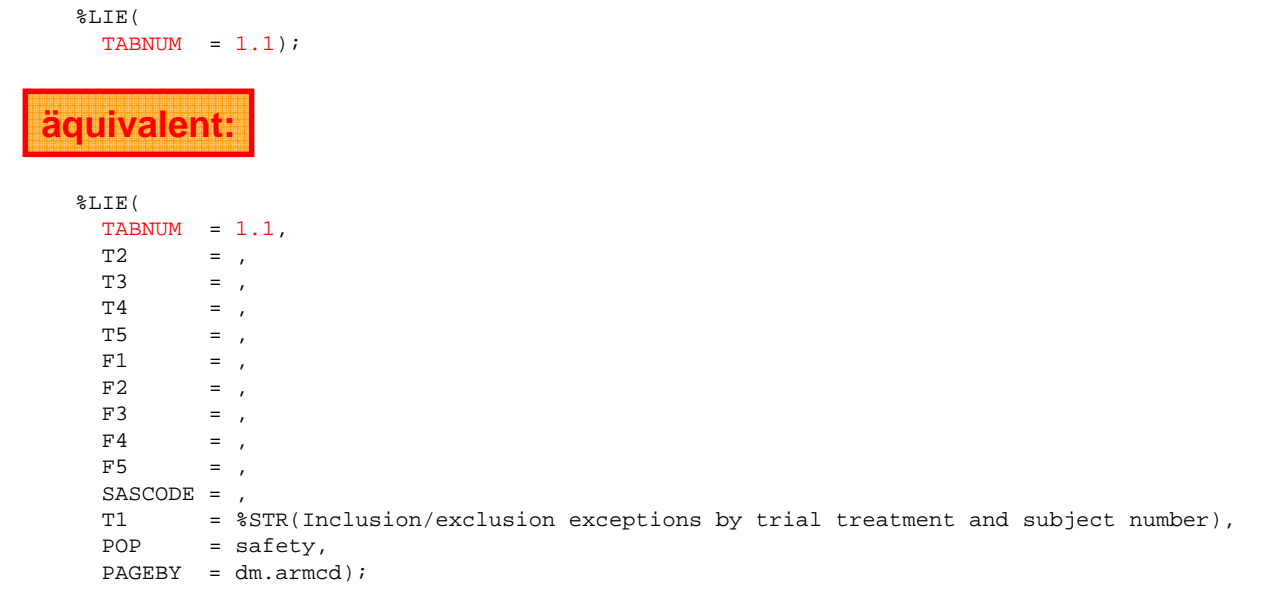

## **VISIT**

**VISITNUM**

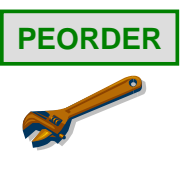

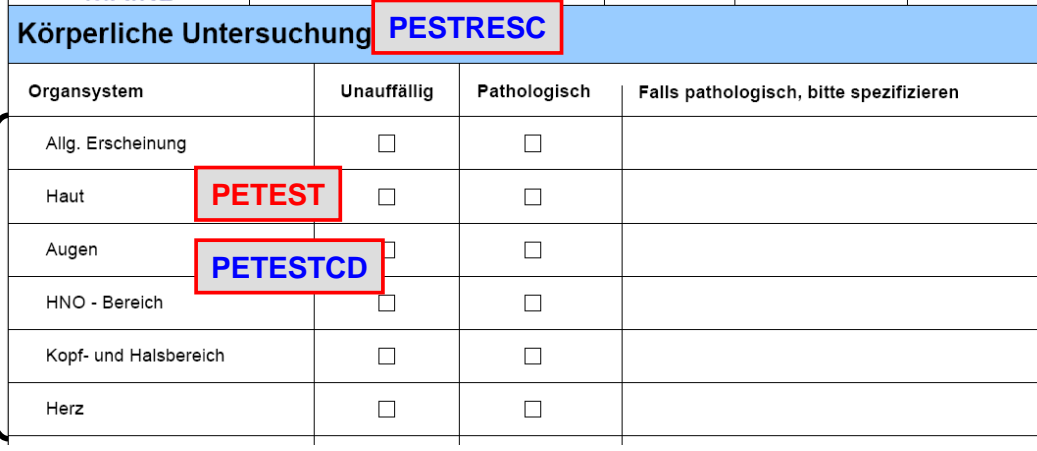

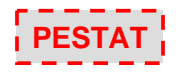

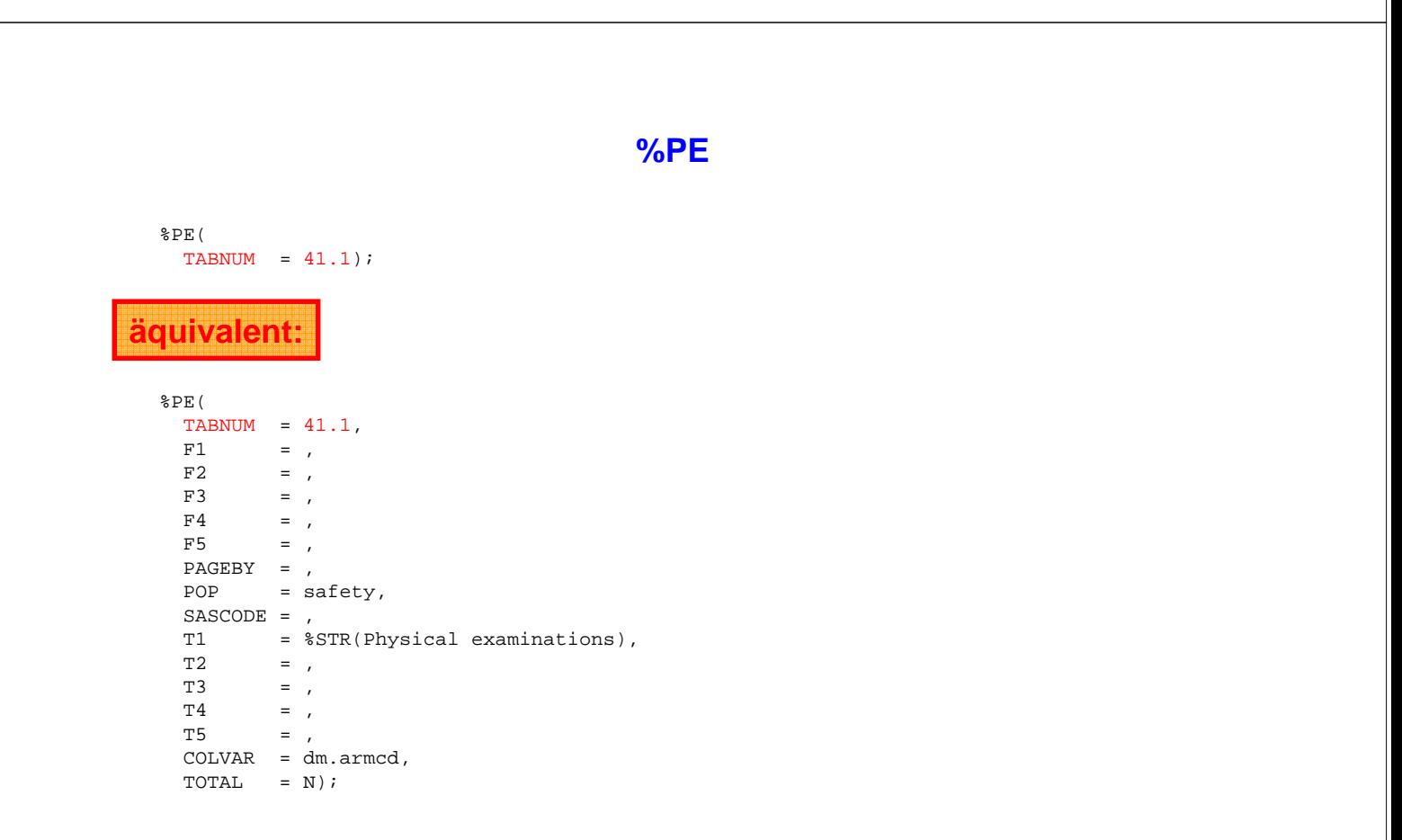

**%PE: CRF**

#### Aufgabe 1

Stellen Sie die Disponibilität der Patienten nach Behandlung mit einer Total Spalte dar.

#### Aufgabe 2

Stellen Sie die Ergebnisse der Körperlichen Untersuchungen dar.

#### Aufgabe 3

Listen Sie die Laborwerte ERY, HDL, LDL und EOS mit dem Macro %LLB. Beschränken Sie die Auswertung auf die ITT-Population. Stellen Sie VISIT, LBDY und LBDTC (mit Zeitangabe) mit dar.

#### Zusatzaufgabe 4

Stellen Sie für die Laborwerte ERY, HDL, LDL und EOS eine Shift-Tabelle stratifiziert nach Behandlungsgruppen dar. Stellen Sie die Veränderung zum niedrigsten Wert nach Baseline dar. Beschränken Sie die Auswertung auf die ITT-Population.

**Aufgaben 1 & 2**

**%DS(tabnum=Block5\_1, total=Y);**

**%PE(tabnum=Block5\_2);**

## **Aufgaben 3 & 4**

```
%LLB(tabnum=Block5_3,
pop=ITT,
qualvar=visit lbdy lbdtc,
showtime=Y,
varlist=ery eos hdl ldl);
```

```
%LBSHIFTLNH(tabnum=Block5_4a,
pop=ITT,
changeto=LOWEST,
varlist=ery eos ldl);
```

```
%LBSHIFTABN(tabnum=Block5_4b,
pop=ITT,
changeto=LOWEST,
varlist=hdl);
```